## **Adding Functionality to a Web Page using JavaScript**

## **Introduction**

There are three parts to using JavaScript to add functionality to a web page:

Adding a JavaScript function to the page

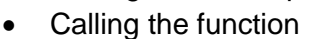

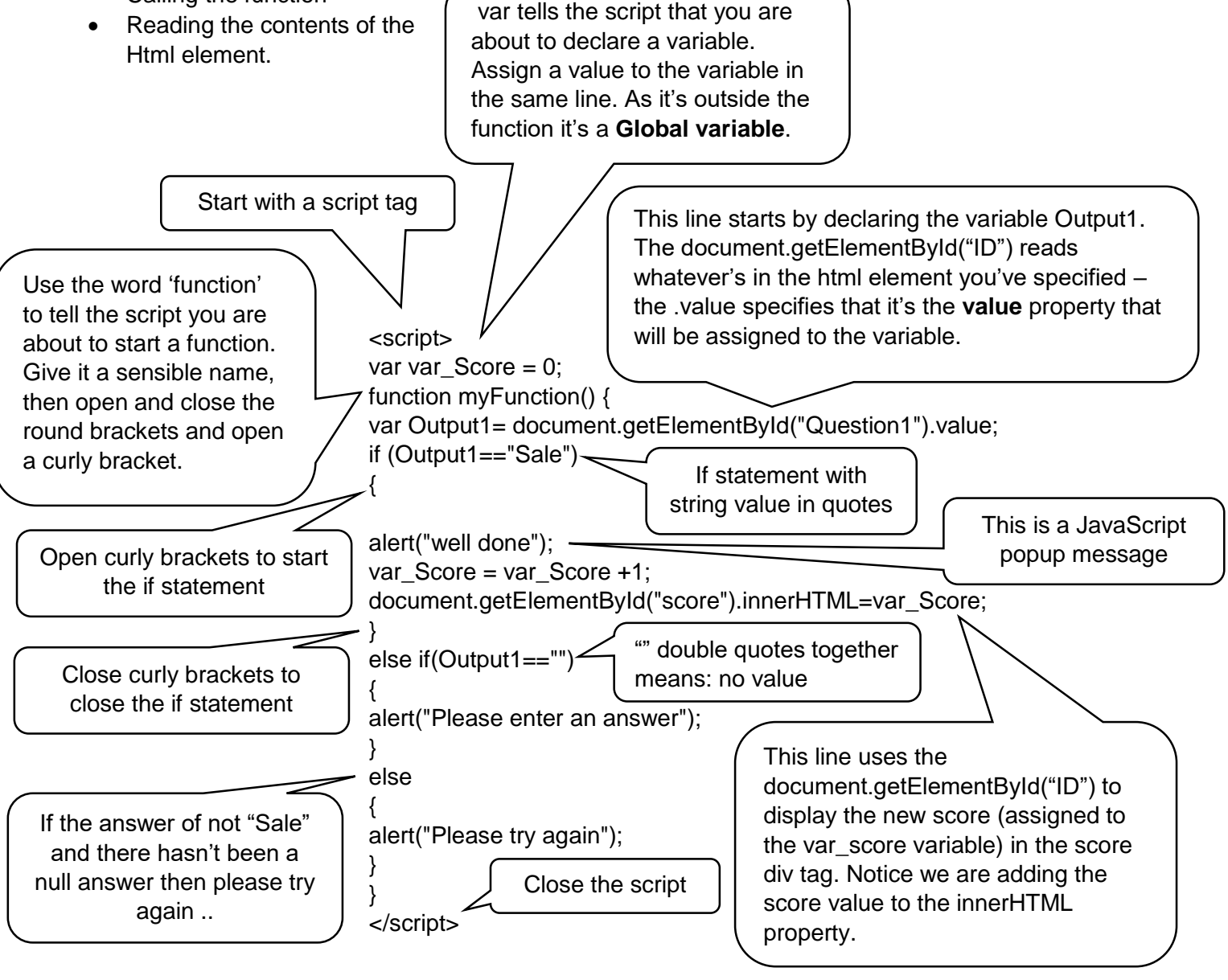

This input box is for the answer and will be read by the

"var Output1= document.getElementById("Question1").value;" line in the JavaScript.

## **HTML**

<p> 1. Translate <b>'Salt'</b> into Italian

 $<sub>2</sub>$ 

<input type="text" name="Salt" id="Question1">

<input type="submit" onClick="myFunction()" value= "check">

This input box is a submit button that calls the function.